## <span id="page-0-0"></span>Redução de dimensionalidade

Jacques Wainer

IC – Unicamp

Outubro 2015

## Por que reduzir a dimensionalidade dos dados?

- **•** em modelos preditivos, muitos atributos podem confundir o classificador/regressor - redução como uma etapa necessária do processo.
- **e** em modelos exploratórios e preditivos, muitos atributos podem causar o problema da "maldição da dimensionalidade" (curse of dimensionality) que torna a noção de distancia entre pontos do espaço essencialmente inútil - e portanto não ideias baseadas em distancia podem n˜ao funcionar
- Meus dados podem ser visto como a combinação de poucos padrões? Quais são estes padrões?

## Remoção de atributos

Normalmente, para dados com muitos atributos:

- o pode-se remover um de 2 atributos que são altamente relacionados entre si (correlação para atributos numéricos, informação mutua para atributos categóricos): os dois atributos dizem praticamente a mesma coisa
- o pode -se remover atributos categóricos que tem uma distribuição de dados muito (muito!!) desbalanceada - poucos dados de um tipo e muitos de outro.
- o pode-se remover atributos com pequena variância (em relação a atributos similares) - isso inclui o exemplo acima!
- remover atributos categóricos com muitos valores presentes (CEP) mas agrupa-los pode ser util (os primeiros 2 dígitos do CEP).

Mas se voce esta buscando anomalias, então os itens anteriores pode ser a chave de encontrar anomalias!

Para modelos exploratórios, na maioria da vezes remoção de atributos não  $é$  algo interessante.  $QQ$ イロト イ押 トイヨト イヨ

Jacques Wainer (IC – Unicamp) Redução de dimensionalidade **Outubro 2015** 3 / 21

## Remoção de atributos

Para modelos preditivos

- o remover atributos que são pouco relacionados com o atributo de saída:
- o pode ser derivado de considerações teóricas lateralidade para prever a altura de uma pessoa
- mas pode ser empiricamente definido dos proprios dados:

Para modelos modelos preditivos é quase sempre bom remover alguns (ou muitos) atributos.

 $200$ 

## Principal Component Analisys - PCA

Para dados vetoriais:

- o determinar as direções que explicam/contém a maioria da variação dos dados
- **a** as direções são chamadas de *principal components*, e ordenadas de tal forma que o PC1 é a direção de maior variação, PC2 é a segunda maior variação, etc. I[link](http://www.joyofdata.de/public/pca-3d/) e link
- o os PC são ortogonais entre si

 $200$ 

#### Intuições sobre PCA

• PCA modela os dados como elipsóides (da dimensão dos dados) e o 1o componente é a direção mais alongada do elipsóide, o 2o PC a segunda direção mais alongada

4 0 8

 $\Omega$ 

Ha duas funções que calcula o PCA no R padrão (e mais em outros pacotes)

- as 2 funções usam algoritmos diferentes, um é "melhor" que o outro
- o a função prcomp **la [link](http://www.rdocumentation.org/packages/stats/functions/prcomp)** é a implementação mais moderna e deve ser usada sempre que possível
- o princomp<sup>orma</sup> é a implementação mais antiga e não preferencial

- > data(USArrests)
- > pca1=prcomp(USArrests, scale. = T)
- > pca1

Standard deviations:

[1] 1.5748783 0.9948694 0.5971291 0.4164494

Rotation:

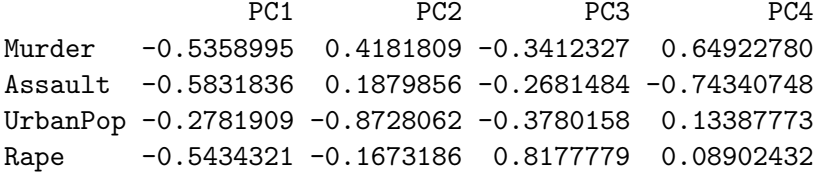

A função pr $comp$  deve ser chamado com scale.  $= T$  quase sempre!

4 0 8

- **•** o PCA primeiro padroniza os dados. Isto é:
- **•** remove a média de cada atributo dos dados
- o divide cada atributo pelo desvio padrão dos valores do atributo (é isso que o scale.  $= T faz$ .
- **a parte da saída Standard deviations: indica o desvio padrão dos** dados nas direções PC1 PC2 etc.
- a parte Rotation: indica as direções dos PC1, PC2 etc (em função das coordenadas originais (Murder, Assault, etc

 $QQQ$ 

A parte da padronização que divide pelo desvio padrão pode ser problemática se algum atributo tem um valor só. Neste caso o desvio padrão é 0 e dividir por 0 da erro. É possível não usar o scale. = T

```
> pca2=prcomp(USArrests)
> pca2
Standard deviations:
[1] 83.732400 14.212402 6.489426 2.482790
```
Rotation:

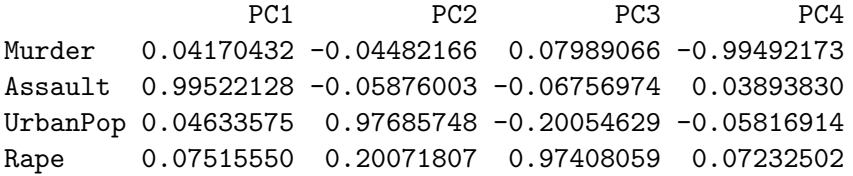

princomp da os mesmos resultados, mas a chamada é um pouco diferente

```
> pca3=princomp(USArrests,cor=T)
> pca3
Call:
princomp(x = USArrests, cor = T)Standard deviations:
   Comp.1 Comp.2 Comp.3 Comp.4
1.5748783 0.9948694 0.5971291 0.4164494
4 variables and 50 observations.
> pca3$loadings
Loadings:
        Comp.1 Comp.2 Comp.3 Comp.4
Murder -0.536 0.418 -0.341 0.649
Assault -0.583 0.188 -0.268 -0.743
UrbanPop -0.278 -0.873 -0.378 0.134
Rape -0.543 -0.167 0.818
```
→ 何 ▶ → ヨ ▶ → ヨ ▶

 $=$   $\Omega$ 

## PCA e redução de dimensionalidade

Como o PCA determina os componentes principais por order de variância, a forma mais comum de reduzir a dimensionalidade é pegar apenas os primeiros PC dos dados.

O atributo x do resultado do PCA tem os valores dos dados nas coordenadas PC. E so usar as primeiras coordenadas ´

 $\Omega$ 

# PCA e redução de dimensionalidade

> head(pca1\$x)

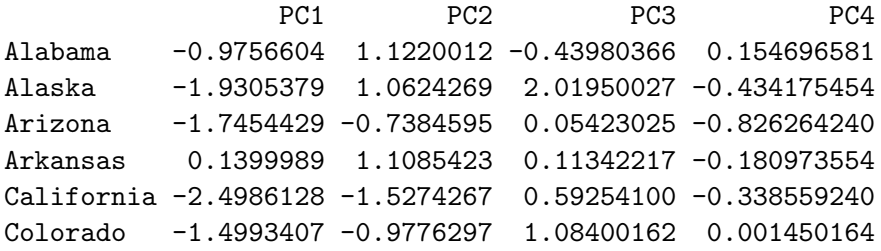

 $>$  head(pca1\$x[,1:2]) PC1 PC2 Alabama -0.9756604 1.1220012 Alaska -1.9305379 1.0624269 Arizona -1.7454429 -0.7384595 Arkansas 0.1399989 1.1085423 California -2.4986128 -1.5274267 Colorado -1.4993407 -0.9776297 Jacques Wainer (IC – Unicamp) Redução de dimensionalidade **Nationalidade Contra e Cultubro 2015** 13 / 21

画

**K ロ ▶ | K 伺 ▶ | K 日** 

# PCA e redução de dimensionalidade

Pode-se trabalhar direto nos dados  $\text{pca}\$ x $[0,1:2]$  ou pode-se converter os dados de volta para as dimensões originais

```
> z = pca1$x[,1:2] %*% t(pca1$rotation[,1:2])
> head(z)
```
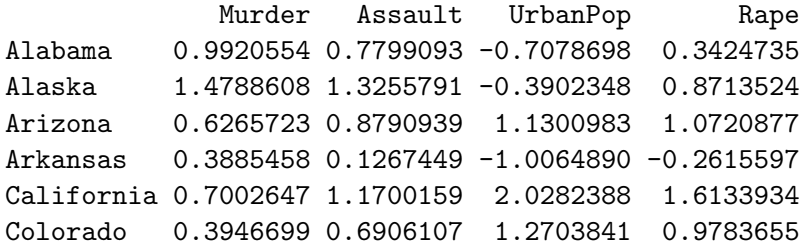

Os resultados est˜ao nas coordenadas originais mas refletem dados que estão em um subespaço de 2 dimensões (nas coordenadas PC). Note que os dados transformados estão padronizados (media  $= 0$  e desvio padrão  $=$ 1).

Como usar o PCA para redução de dimensionalidade

Automático

- $\bullet$  voce já sabe que quer manter apenas k dimensões dos dados
- $\bullet$  Faça pca1\$x $[,$ 1:k]

 $\Omega$ 

Como usar o PCA para redução de dimensionalidade KDD:

- **Critério de Kaiser fique com os PC cuja desvio padrão são maiores** que 1
	- > pca1 Standard deviations:
	- [1] 1.5748783 0.9948694 0.5971291 0.4164494
- o neste caso ficariamos com as 2 primeiras dimensões
- fique com os PCs cuja soma cumulativa dos quadrados do desvio padrão atinge de 80 a 90% da variância total
	- > cumsum(pca1\$sdev^2)/sum(pca1\$sdev^2) [1] 0.6200604 0.8675017 0.9566425 1.0000000
- o neste caso ficariamos com 2 ou 3 dimensões
- **•** busque um "joelho" (ou "cotovelo") no *scree plot* (diagrama do quadrado do sdev pelo PC **Druink**
- **e** este ultimo método é menos confiável.

4 D F

 $200$ 

### Scale ou n˜ao scale?

- $\bullet$  usar o scale.  $\epsilon$  = T permite que se use as regras acima para escolher o número de dimensões
- mas o scale modifica as distancias entre os pontos e portanto analises que se baseiam em distancia (quase todas) ficam modificadas.
- $\bullet$  mas scale é a "unica" forma de padronizar atributos que tem medidas/unidades diferentes

Recomendação:

- o jogue fora atributos que não variam
- **·** use o scale principalmente se os atributos são numéricos e tem diferentes "sentidos"/unidades
- o se todos so atributos são categóricos, e forma convertidos usando o one-hot encoding, normalmente n˜ao se faz o scale

 $\Omega$ 

# Redução de dimensionalidade como aproximação de matrizes

- $\bullet$  Os dados podem ser vistos como uma matrix X de *n* linhas (*n* dados) e d dimensões (os dados tem d atributos numéricos)
- vamos aproximar  $X$  pelo produto de 2 matrizes DN e B onde
- $\bullet$  ND (novos dados) tem *n* linhas mas *k* colunas ( $k < d$  dai a redução de dimensionalidade)
- $\bullet$  B (bases) é uma matrix de k linhas e d colunas.
- ND representa os dados usando uma nova base (como no PCA) e precisa de menos coordenadas nessa nova base - esta base tem k coordenadas
- $\bullet$  e  $B$  é a nova base cada linha de  $B$  descreve uma nova coordenada (em função das *d* coordenadas originais)
- **C[link](http://www.slideshare.net/PyData/thurau-pydata-2014)** é um boa ilustração disso mas ele troca linhas por colunas mais aidante nos slides (quem é coordenada e quem é dado).
- $\bullet$  descubra ND e B de tal forma que o produto ND  $\times$  B seja o mais proximo de  $X$  possível. イロト イ押 トイヨト イヨ

Jacques Wainer (IC – Unicamp) Redução de dimensionalidade Outubro 2015 18 / 21

# Redução de dimensionalidade como aproximação de matrizes

- Pode-se colocar restrições na matriz ND (normalmente).
- $\bullet$  Por exemplo, os valores de ND devem ser positivos ou 0 (NNMF). Desta forma cada novo dado é uma soma ponderada dos padrões de  $B$  - isto é uma das alternativas para sistemas de recomendação
- $\bullet$  se X é entre 0 e 1, tanto ND quanto B podem ser limitados para 0 e 1, que da uma interpretação probabilistica - (Latent Dirichelet Allocation) LDA é uma das formas mais comuns de redução de dimensionalidade para texto.
- ND pode ter muitos 0 e os outros valores positivos. Neste caso a solução é chamada esparsa
- algumas formas de agrupamento (próxima aula) podem ser vistos como fatoração. Cada linha de ND pode ter todos os valores 0 e apenas um 1. Nesse caso ND indica a que grupo o dado pertence, e  $B$  são os "representantes" de cada grupo. Há variações esparsas para agrupamento com interseção  $\Omega$

## PCA como aproximação de matrizes

- PCA é a fatoração SVD (singular value decomposition) da matrix  $X = U \Sigma V^{\mathcal{T}}$  onde  $\Sigma$  é uma matriz  $k \times k$  diagonal, e  $U$  e  $V$  são ortogonais.
- PCA é a forma de decompor  $X = ND \times B$  que possui menor erro
- PCA também pode ser visto como a decomposição em autovalores e autovalores da matrix de covariância de X  $(X\times X^{\mathcal{T}})$

つへへ

## Tarefa

- · Usando as 4 primeiras dimensões do dataset iris (que ja vem dentro do R), salve no arquivo iris2d.csv o resultado reduzir o numero de dimensões de iris para 2. Entrega até o fim do dia.
- Utilizando as respostas do questionário para os alunos
	- $\triangleright$  remover os atributos com texto livre
	- ▶ converter os atributos ordenados ("Proficiência em X" e "Dominio em  $X''$ ) para números (de 1 a 5)
	- ▶ descobrir qual o número de dimensões deve-se manter do dataset
	- Entrega até o 28/10